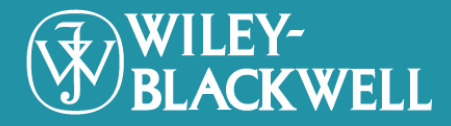

# **WILEY-BLACKWELL**

## 個人帳號密碼申請及功能設定說明

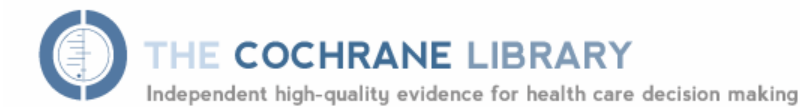

from The Cochrane Collaboration

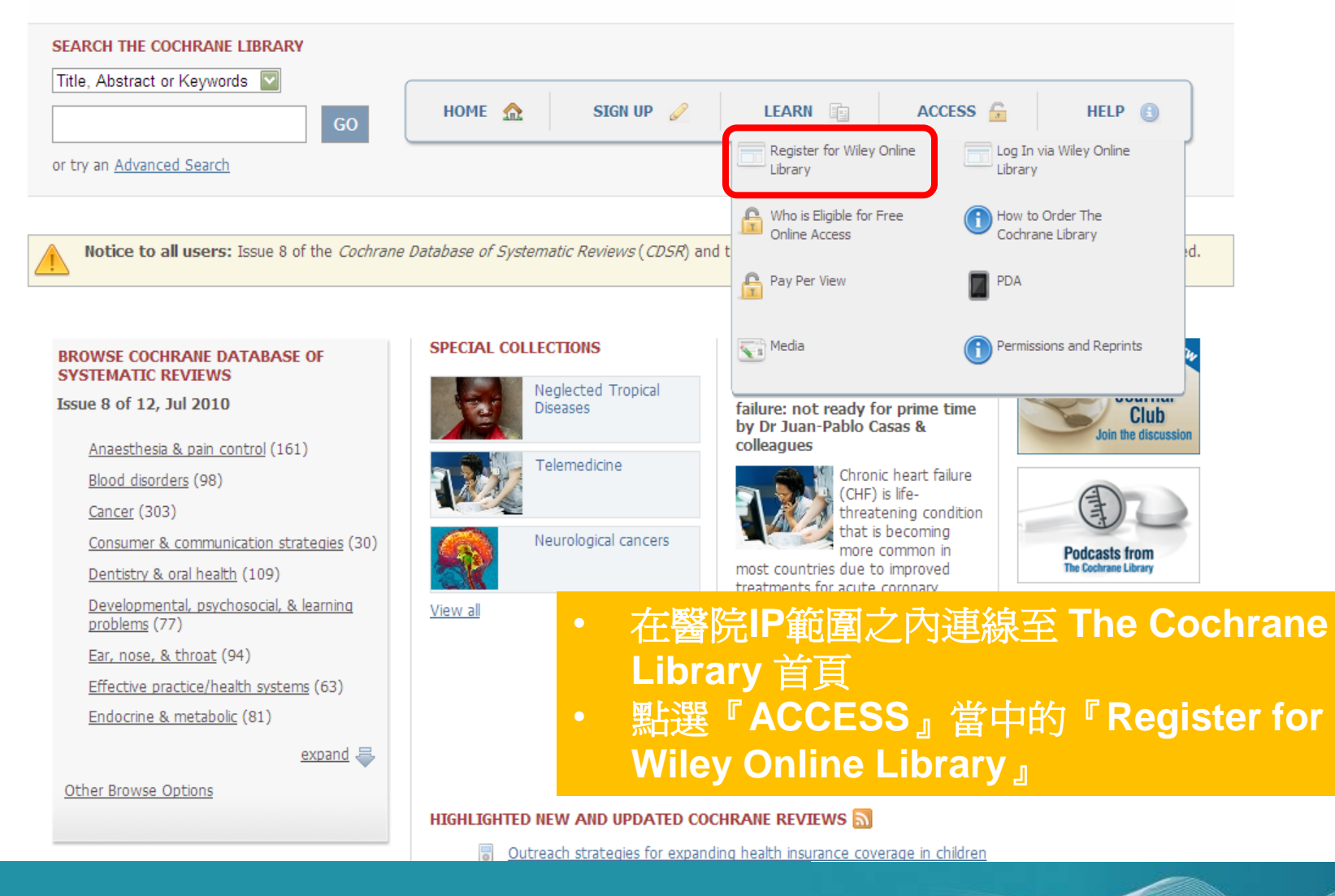

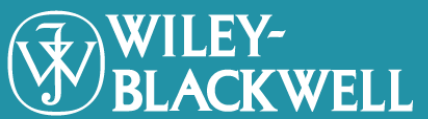

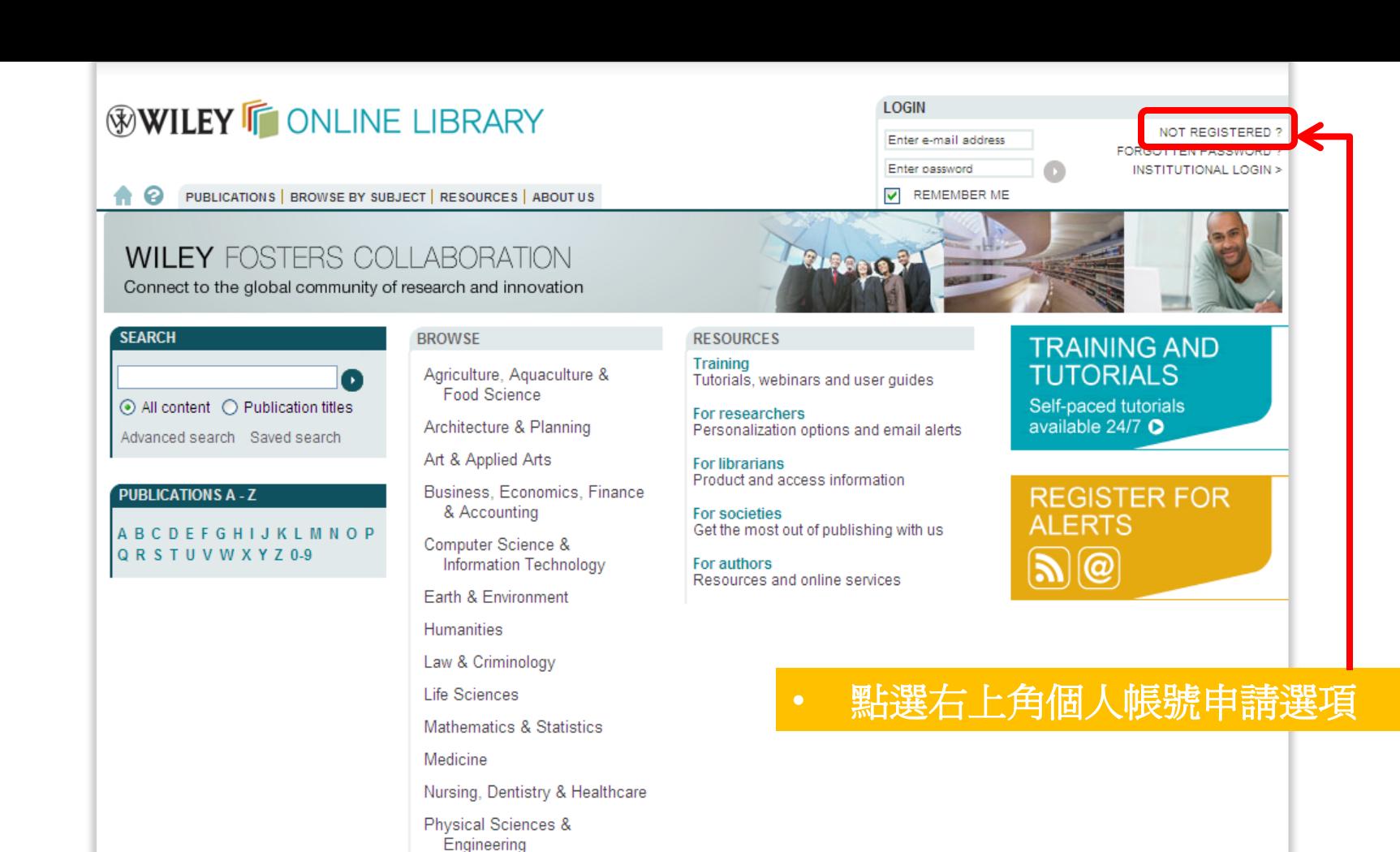

Social & Behavioral Sciences

Veterinary Medicine ABOUT US | HELP | CONTACT US | AGENTS | ADVERTISERS | MEDIA | PRIVACY | TERMS & CONDITIONS | SITE MAP

Copyright @ 1999-2010 John Wiley & Sons, Inc. All Rights Reserved.

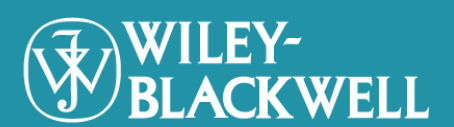

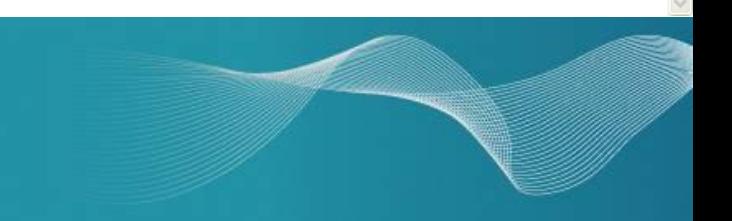

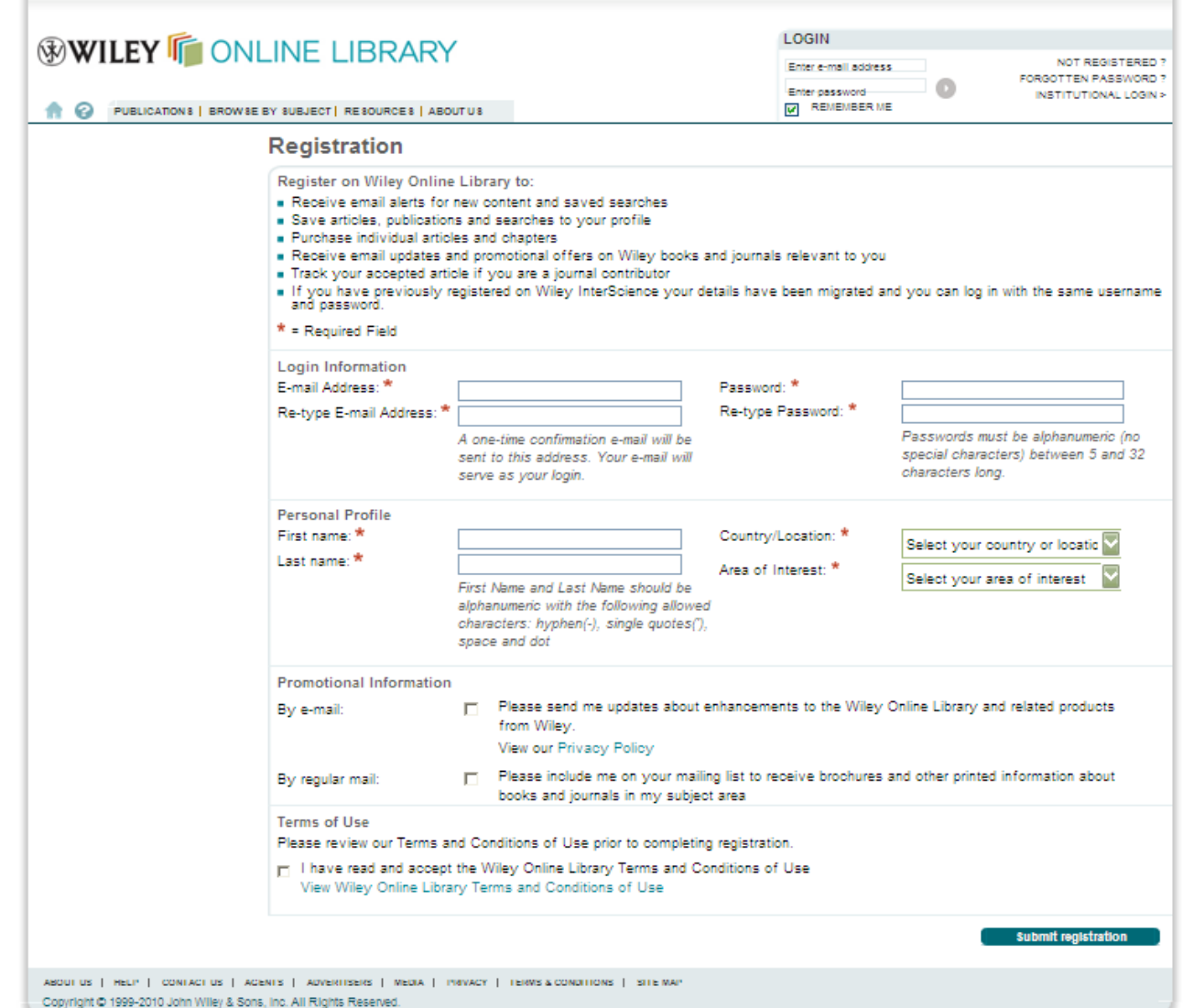

WILEY-<br>BLACKWELL

- 填入所需要的個人資料 **(**僅限英文資料**)** • 記得閱讀**Term of Use**有關使用權限的說 明**,** 並勾選以示同意
- 點選**Submit Registration**後**,** 請至個人電 子郵件信箱內收取確認信函

## **WILEY FONLINE LIBRARY**

A. ℯ PUBLICATIONS | BROWSE BY SUBJECT | RESOURCES | ABOUT US LOGGED IN

Sophia Wu

MY PROFILE > **INSTITUTIONAL LOGIN >** LOG OUT >

## **WILEY FOSTERS COLLABORATION**

Connect to the global community of research and innovation

Ω

#### **SEARCH**

⊙ All content ○ Publication titles

Advanced search Saved search

**ABCDEFGHIJKLMNOP** 

QRSTUVWXYZ0-9

**PUBLICATIONS A-Z** 

#### **BROWSE**

Agriculture, Aguaculture & **Food Science** 

Architecture & Planning

Art & Applied Arts

#### Business, Economics, Finance & Accounting

Computer Science & Information Technology

Earth & Environment

Humanities

Law & Criminology

Life Sciences

Mathematics & Statistics

Medicine

Nursing, Dentistry & Healthcare

Physical Sciences & Engineering

Social & Behavioral Sciences

**Veterinary Medicine** 

ABOUT US | HELP | CONTACT US | AGENTS | ADVERTISERS | MEDIA | PRIVACY | TERMS & CONDITIONS | SITE MAP

Copyright @ 1999-2010 John Wiley & Sons, Inc. All Rights Reserved.

#### **RESOURCES**

Training Tutorials, webinars and user guides

For researchers Personalization options and email alerts

**For librarians** Product and access information

For societies Get the most out of publishing with us

For authors Resources and online services

### **TRAINING AND TUTORIALS**

Self-paced tutorials available 24/7 O

## **REGISTER FOR ALERTS**  $\mathcal{D}(\mathcal{Q})$

- 收到帳號申請的確認信件後,請點選所 计薄結網址
- 申請帳號出現在InterScience網頁上, 即可確認帳號已開通啓用

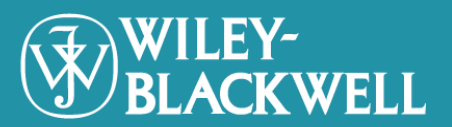

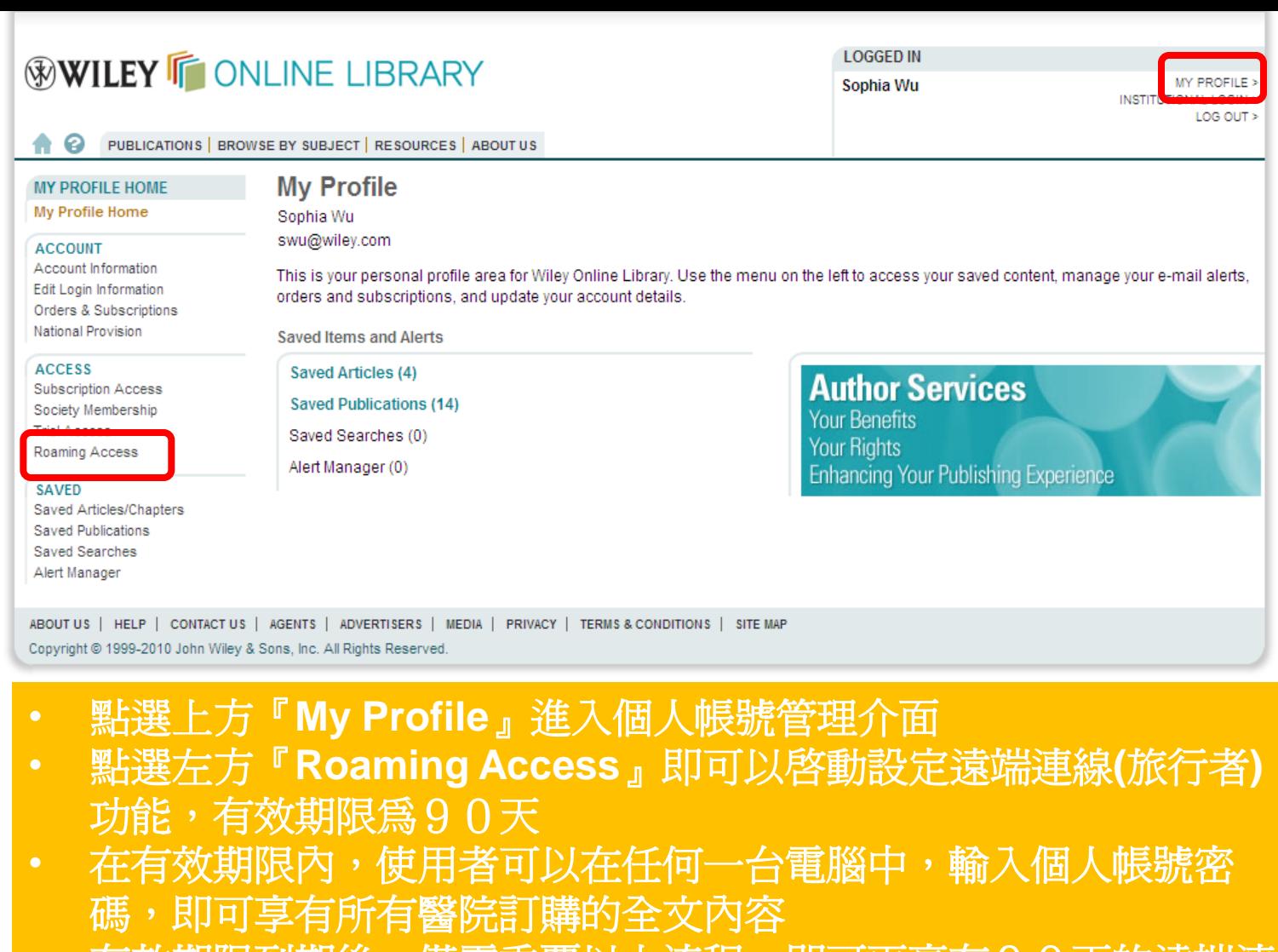

• 有效期限到期後,僅需重覆以上流程,即可再享有90天的遠端連 線**(**旅行者**)**功能

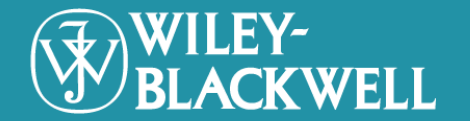